## **Product Update Bulletin: SonicMQ Version 3.0**

This bulletin documents new and changed features for the Version 3.0 release and includes the following sections:

- ["New Features in Version 3.0" on page 2](#page-1-0) describes the new features in Version 3.0.
- **EXECUTE:** ["Features Changed Since Version 2000.1" on page 7](#page-6-0) describes the features that have changed since Version 2000.1.
- **"** ["Migration from Version 2000 or 2000.1" on page 10](#page-9-0) provides information on migrating to Version 3.0.
- **Note** The following feature descriptions include references to books and chapters that contain primary documentation on the specified features. The chapter name for each reference is surrounded by a blue box. If you click in the box, Acrobat Reader opens the specified chapter in the product documentation.

# <span id="page-1-0"></span>**New Features in Version 3.0**

[Table 1](#page-1-1) shows the new features for this release and where you can find more information about them.

<span id="page-1-1"></span>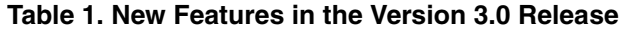

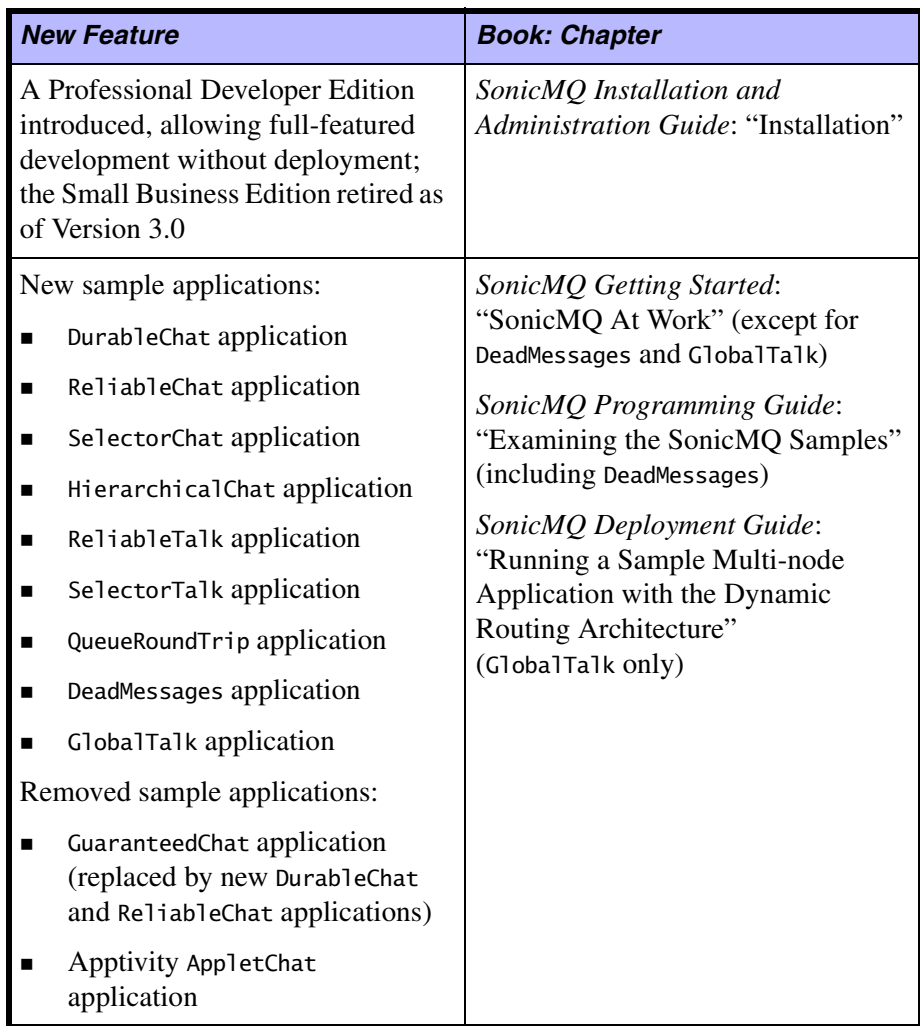

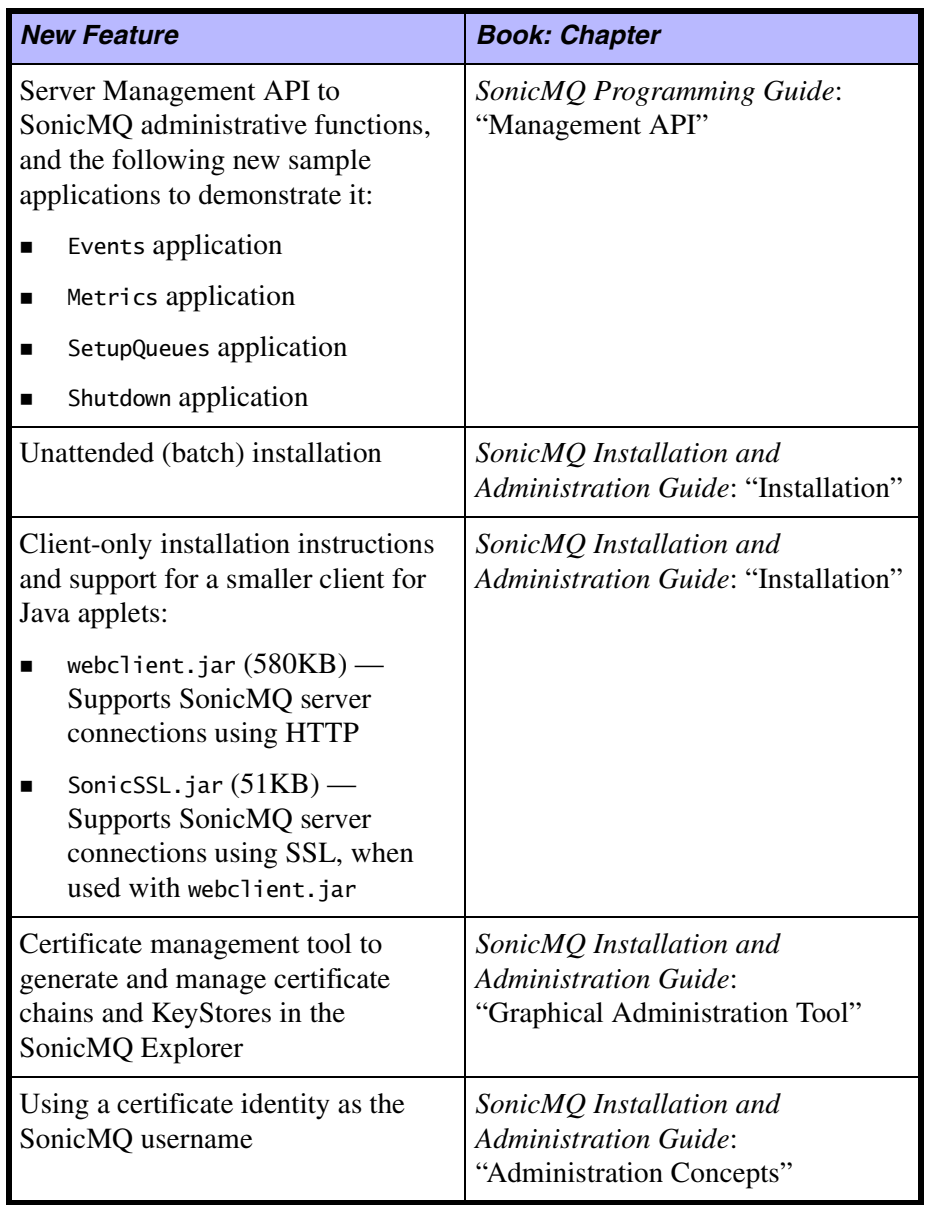

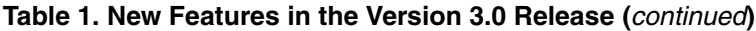

| <b>Book: Chapter</b>                                                                                                    |
|----------------------------------------------------------------------------------------------------|
| SonicMQ Installation and<br><b>Administration Guide:</b><br>"Administration Concepts"<br>SonicMQ Deployment Guide:<br>"Dynamic Routing Architecture<br>in a Multi-node Application"<br>"Security" |
| SonicMQ Installation and<br>Administration Guide: "Installation"                                                                                                    |
|                                                                                                    |
| SonicMQ Programming Guide:<br>"Dynamic Routing Architecture"                                                                                                    |
| SonicMQ Deployment Guide:<br>"Dynamic Routing Architecture in a<br>Multi-node Application"                                                                                                    |
|                                                                                                    |
|                                                                                                    |
| SonicMQ Installation and<br><b>Administration Guide:</b><br>"Graphical Administration<br>Tool"<br>"Command-line Administration                                                                    |
| Tool"                                                                                                    |

**Table 1. New Features in the Version 3.0 Release (**continued**)**

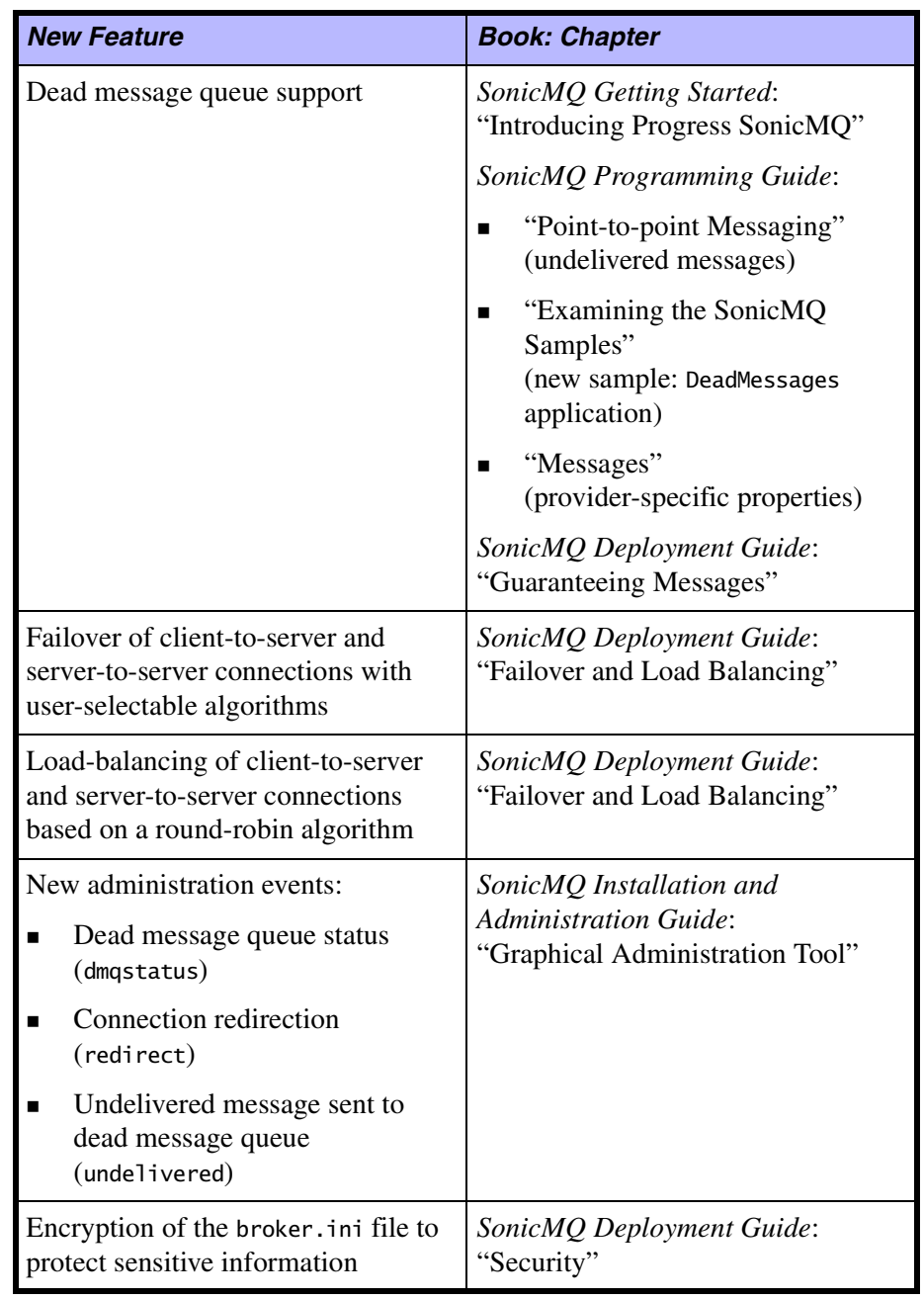

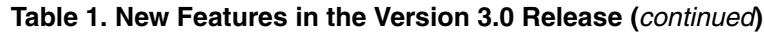

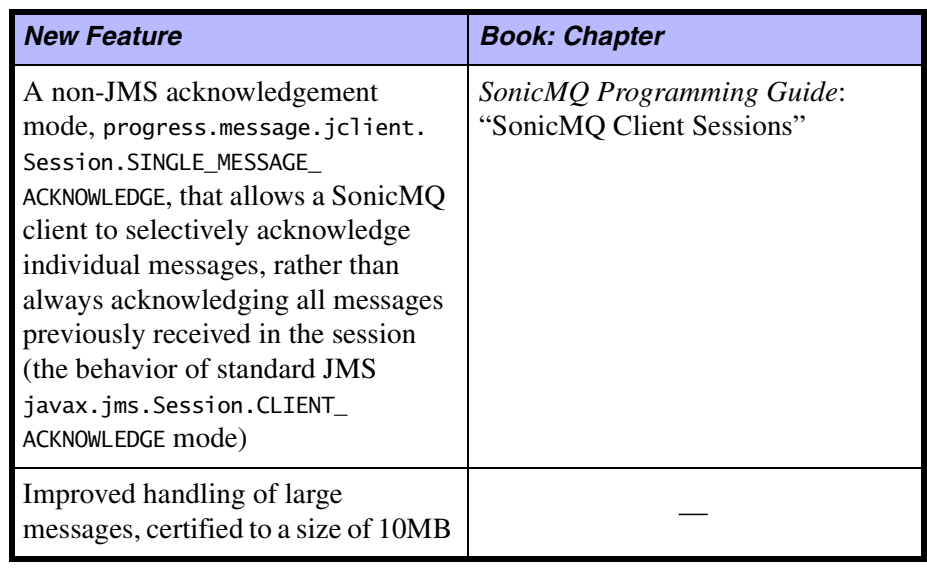

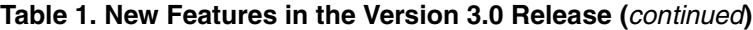

## <span id="page-6-0"></span>**Features Changed Since Version 2000.1**

This section describes changes that might effect existing code or the way in which you use the product. [Table 2](#page-6-1) shows the changed features for this release and where you can find more information about them.

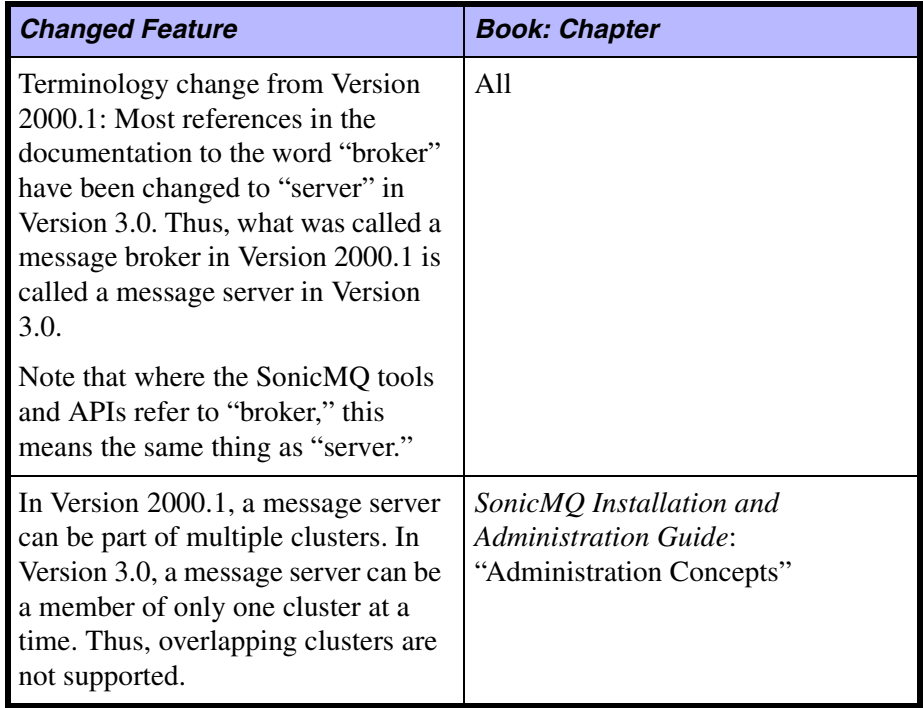

#### <span id="page-6-1"></span>**Table 2. Features Changed Since Version 2000.1**

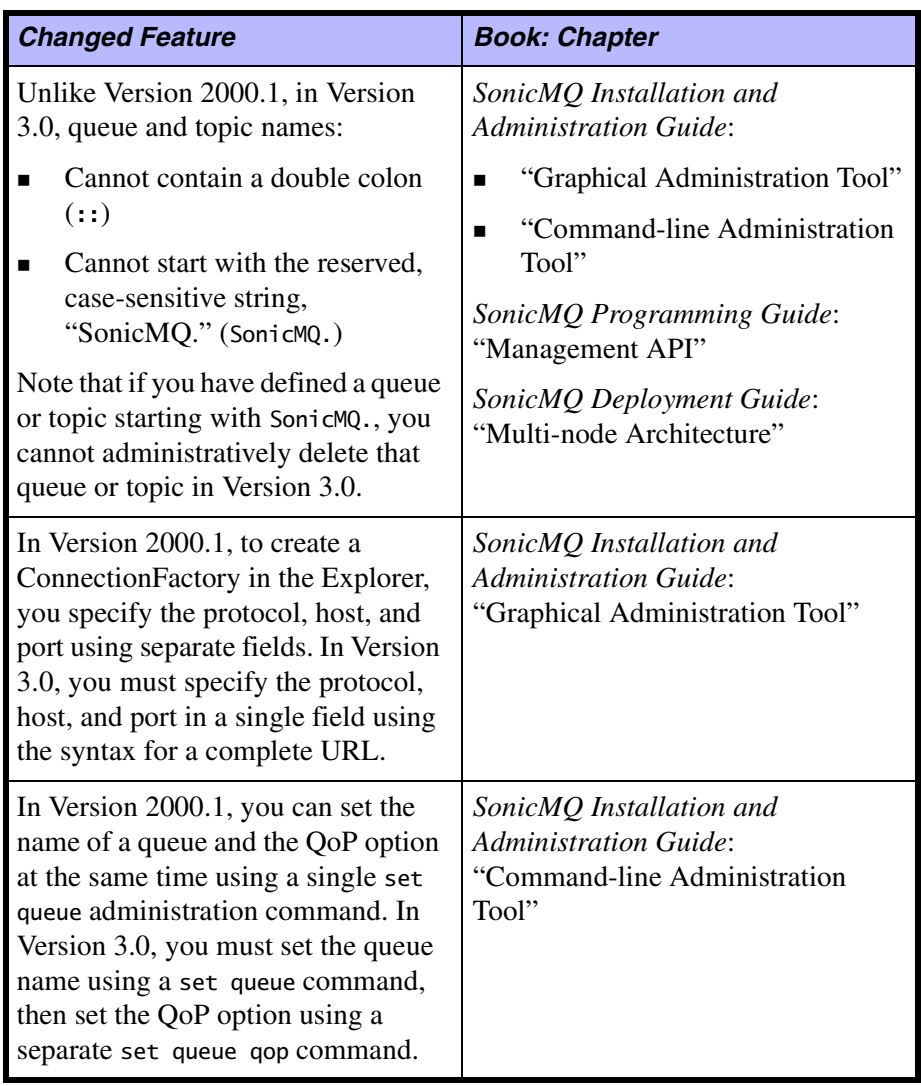

#### **Table 2. Features Changed Since Version 2000.1 (**continued**)**

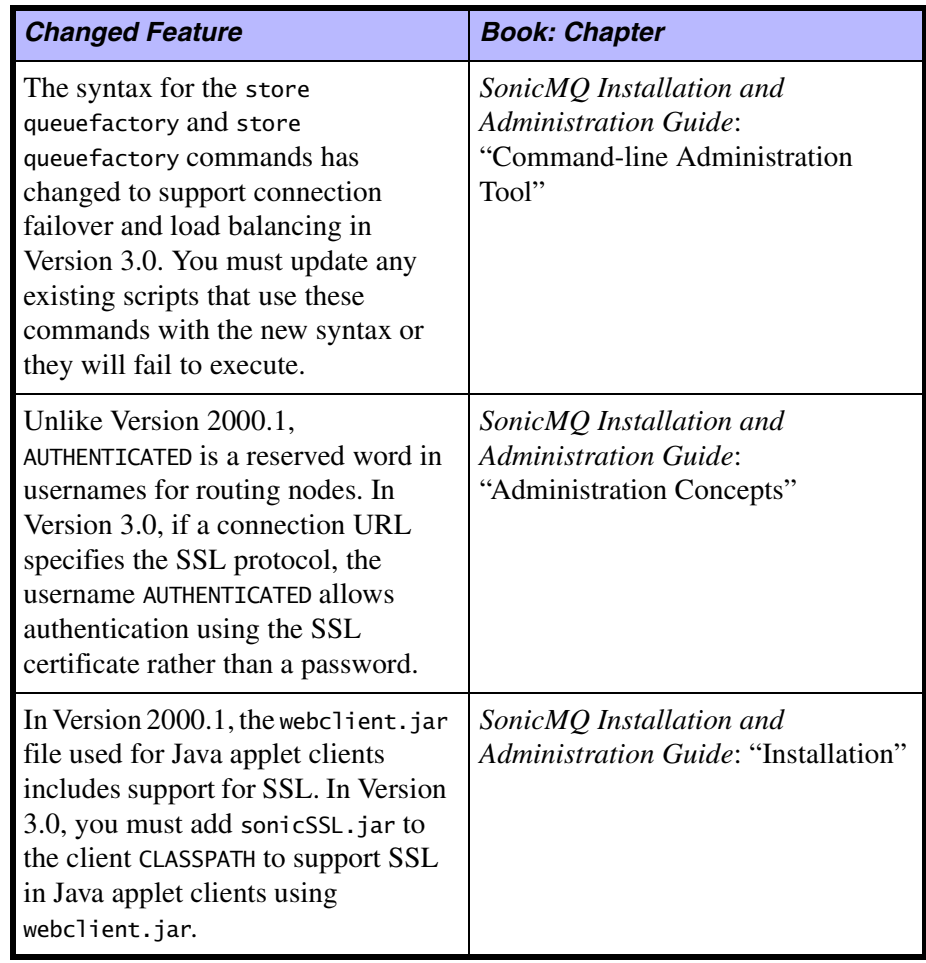

#### **Table 2. Features Changed Since Version 2000.1 (**continued**)**

### <span id="page-9-0"></span>**Migration from Version 2000 or 2000.1**

If you currently have Version 2000 or 2000.1 installed and want to run an existing SonicMQ deployment under Version 3.0, you must run a migration utility to move the deployment to Version 3.0. This utility will be made available at a date to be announced.

For more information on migration utility availability, contact SonicMQ Technical Support or visit the SonicMQ Web site at www.sonicmq.com. Until then, you can prepare for Version 3.0 migration.

When you install Version 3.0, make sure that you install it in a configuration that does not replace or otherwise corrupt any existing Version 2000 or 2000.1 deployment that you want to maintain or migrate later. In addition, you can prepare by completing these tasks for each deployment that you plan to migrate:

- Version 3.0 does not allow overlapping clusters. If your deployment has more than one cluster, make sure that each message server is a member of one and only one cluster at a time.
- **EXECUTE:** Version 3.0 reserves the username AUTHENTICATED. Make sure that you do not have any SonicMQ user defined with the name AUTHENTICATED.
- **EXECUTE:** Version 3.0 places additional restrictions on queue and topic names. Make sure that you have no queue or topic names that:
	- Start with the case-sensitive string, "SonicMQ.", for example: SonicMQ.UrgentMessages

You might rename this to MySonicMQ.UrgentMessages.

– Contain a double quote (::), for example:

Sales::UrgentMessages

You might rename this to Sales\_UrgentMessages.

Note that, in Version 3.0, you cannot delete any queues or topics with names that begin with "SonicMQ." because this are considered system queues and topics.